07/02/2023 18:09 SEI/UNIFAL-MG - 0916794 - Edital

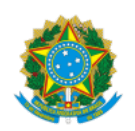

Ministério da Educação Universidade Federal de Alfenas Rua Gabriel Monteiro da Silva, 700 - Bairro centro, Alfenas/MG - CEP 37130-001 Telefone: (35) 3701-9000 - http://www.unifal-mg.edu.br

#### EDITAL 02/2023 - REABERTURA

Processo nº 23087.007566/2022-79

Eleição de representantes técnico-administrativos em educação para a Comissão Própria de Avaliação (CPA).

A Comissão Eleitoral, no uso de suas atribuições legais, nos termos da Resolução nº 24/2006 do Conselho Superior da Universidade Federal de Alfenas – UNIFAL/MG (Consuni), faz saber e CONVOCA os servidores técnico-administrativos em educação (TAE) do quadro de pessoal da UNIFAL-MG em efetivo exercício para a eleição de representantes para Comissão Própria de Avaliação (CPA), para mandato de 2 (dois) anos.

# **1 DAS VAGAS:**

- 1 (um) representante TAE titular entre os TAEs do Campus Poços de Caldas (posse imediata);
- 1 (um) representante TAE suplente entre os TAEs do Campus Poços de Caldas (posse imediata).

### **2 DAS INSCRIÇÕES:**

2.1 As inscrições serão realizadas na modalidade de chapa contendo o titular e seu respectivo suplente. A formalização da inscrição se dará por meio do encaminhamento do formulário ANEXO I em forma de Ofício assinado eletronicamente pelos candidatos, e enviado via Sistema Eletrônico de Informações - SEI – UNIFAL-MG à Comissão Eleitoral Geral, para a Unidade COMISSAO-ELEI-GERAL.

2.2 Período de inscrição: as inscrições iniciam-se às 08h00min de 08/02/23 e finalizam-se às 23h59min do dia 13/02/23.

2.3 Local: As inscrições deverão ser enviadas via SEI para a Comissão Eleitoral, conforme item 2.1. Somente serão acatadas inscrições enviadas durante o período de inscrição estipulado.

# **3 DA DIVULGAÇÃO**

3.1 A divulgação das candidaturas ocorrerá no dia útil seguinte ao fim das inscrições via SEI e no link https://www.unifal-mg.edu.br/eleicoes/editais/ .

# **4 DA SOLICITAÇÃO DE IMPUGNAÇÃO DOS CANDIDATOS**

4.1 Período: 36 (trinta e seis) horas após a divulgação das inscrições.

4.2 Local: ofício de solicitação de impugnação dos candidatos deverá ser encaminhado à Comissão Eleitoral Geral via SEI para a Unidade COMISSAO-ELEI-GERAL.

# **5 DAAVALIAÇÃO DAS SOLICITAÇÕES DE IMPUGNAÇÃO DOS CANDIDATOS**

5.1 Prazo: até 1 (um) dia útil após o final do período de impugnação.

5.2 Divulgação: via SEI e no link https://www.unifal-mg.edu.br/eleicoes/editais/ .

### **6 DA HOMOLOGAÇÃO DAS CANDIDATURAS**

6.1. A homologação das candidaturas inscritas se dará até o segundo dia útil após a divulgação do resultado da avaliação das solicitações de impugnação, via SEI e no link https://www.unifal-mg.edu.br/eleicoes/editais .

#### **7 DO PLEITO:**

7.1 Data: Será agendado para no mínimo 10 (dez) dias úteis após a divulgação final das candidaturas e divulgado com antecedência.

7.2 Horário: Das 09h00min às 18h00min. A votação será efetuada por meio de sistema eletrônico de votação disponibilizado pela UNIFAL-MG, com link, login e senha a serem enviados por e-mail aos votantes no dia do pleito, antes do horário de abertura da cabine eletrônica de votação. As instruções para votação devem ser consultadas por todos no link https://www.unifal-mg.edu.br/eleicoes/.

https://sei.unifal-mg.edu.br/sei/controlador.php?acao=documento\_imprimir\_web&acao\_origem=arvore\_visualizar&id\_documento=1021177&infra\_… 1/2

7.3 Caso ocorra queda de energia ou de conectividade na sede da UNIFAL-MG no dia do pleito, o sistema ficará inacessível. No caso de uma queda PARCIAL, o horário de votação será prorrogado no dia útil seguinte pelo período equivalente à duração da queda, registrada pelo Núcleo de Tecnologia da Informação da UNIFAL. Em caso de uma queda TOTAL no dia do pleito, o mesmo será realizado no dia útil seguinte no mesmo horário

7.4 Caso o número de candidatos seja igual ou inferior ao número de vagas indicado no item 1 deste edital, haverá eleição por aclamação.

#### **8 DAAPURAÇÃO:**

8.1 Data: No dia útil seguinte à realização do pleito.

8.2 Local: No sistema eletrônico de votação a partir das 8h.

### **9 DA DIVULGAÇÃO DO RESULTADO:**

9.1 O resultado geral será divulgado no mesmo dia da apuração pela Comissão Eleitoral Geral via SEI e no link https://www.unifal-mg.edu.br/eleicoes/editais/.

9.2 O processo eleitoral será regido pela Resolução nº 24/2006 do Conselho Superior, disponível no seguinte endereço eletrônico: https://www.unifalmg.edu.br/secretariageral/files/file/Conselho\_Superior/2006/Res24CS2006.pdf

#### **10 DA POSSE:**

10.1. Para a posse, o candidato deverá atender aos requisitos previstos no regimento do solicitante das eleições, cabendo ao candidato se informar a respeito desses requisitos.

# \_\_\_\_\_\_\_\_\_\_\_\_\_\_\_\_\_\_\_\_\_\_\_\_\_\_\_\_\_\_\_\_\_\_\_\_\_\_\_\_\_\_\_\_\_\_\_\_\_\_\_\_\_\_\_\_\_\_\_\_\_\_\_\_\_\_\_\_\_\_\_\_\_\_\_\_\_\_\_\_\_\_\_\_\_\_\_\_\_\_\_\_\_\_\_\_\_\_\_\_\_\_\_\_\_\_\_\_\_\_\_\_\_\_\_\_\_\_\_\_\_\_\_\_\_\_\_\_\_\_\_\_\_ **ANEXO**

REQUERIMENTO DE INSCRIÇÃO EDITAL Nº 02/2023 - REABERTURA

Os candidatos abaixo requerem a inscrição para concorrer a uma vaga de representante TAE da Comissão Própria de Avaliação (CPA).

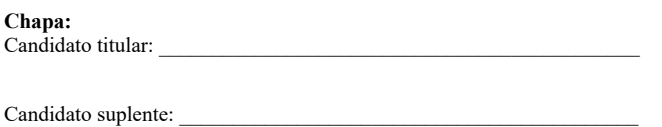

Nestes termos, pede o deferimento.

 $\frac{1}{2}$ , de  $\frac{1}{2023}$ .

## ASSINATURA DOS REQUERENTES:

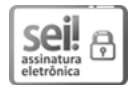

Documento assinado eletronicamente por **Leonardo Henrique Costa**, **Presidente**, em 07/02/2023, às 18:09, conforme horário oficial de Brasília, com fundamento no art. 6º, § 1º, do Decreto nº 8.539, de 8 de [outubro](http://www.planalto.gov.br/ccivil_03/_Ato2015-2018/2015/Decreto/D8539.htm) de 2015.

A autenticidade deste documento pode ser conferida no site [https://sei.unifal-mg.edu.br/sei/controlador\\_externo.php?](https://sei.unifal-mg.edu.br/sei/controlador_externo.php?acao=documento_conferir&id_orgao_acesso_externo=0) acao=documento\_conferir&id\_orgao\_acesso\_externo=0, informando o código verificador **0916794** e o código CRC **B2181DDC**.

**Referência:** Processo nº 23087.007566/2022-79 SEI nº 0916794